## **Packet Mastering Hack in the Box, 2004**

**jose nazario <jose@monkey.org>**

## **Raw IP vs socket based networking**

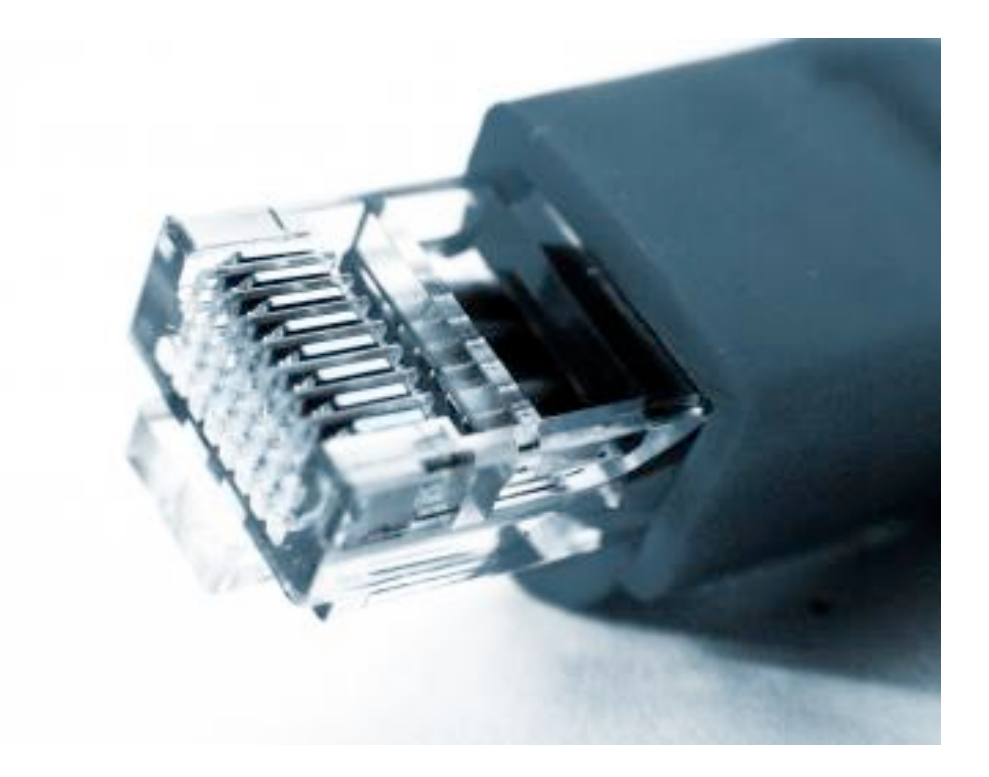

# **capture send**

# **reassemble drive**

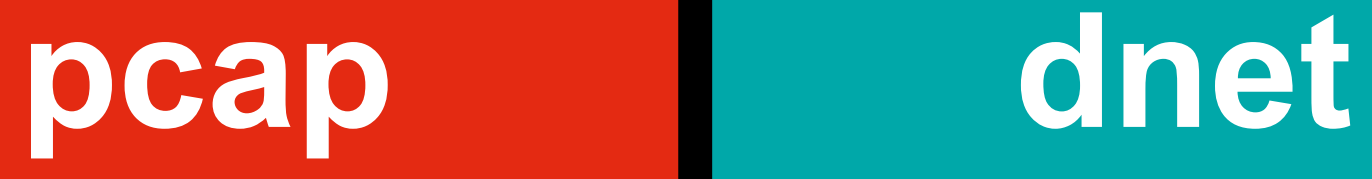

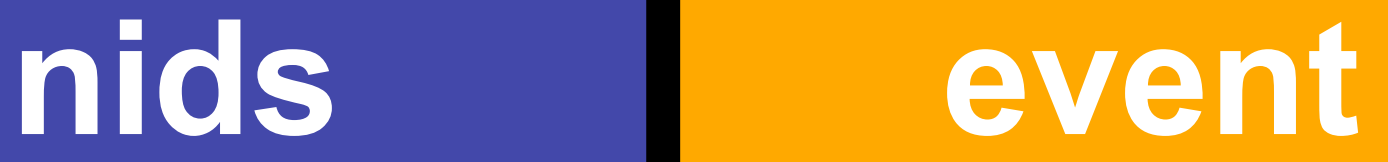

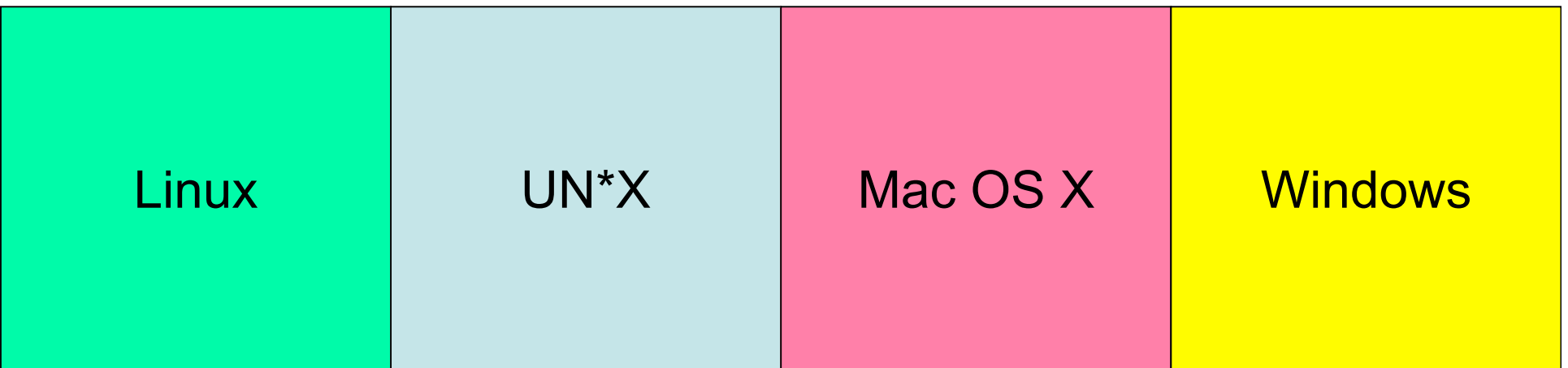

#### **cross platform**

#### **cross language**

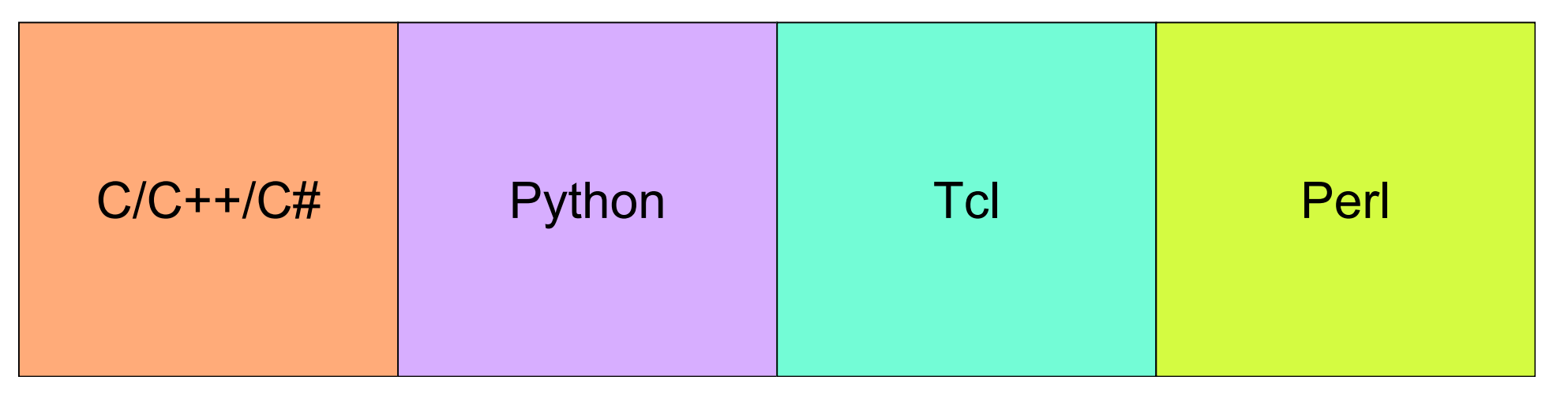

## **libevent – event wrapper library**

**Abstract event framework**

**uses poll(), select(), epoll(), kqueue() optimized for target platform at libevent compile time write once, optimized everywhere handles signals and alarms, too works on file descriptors**

libevent programming basics:

- 1. Initialize event framework: **event\_init()**
- 2. Create event: **event** set()
- 3. Install event into list to check: **event\_add()**
- 

```
4. Run the events: event dispatch()
```
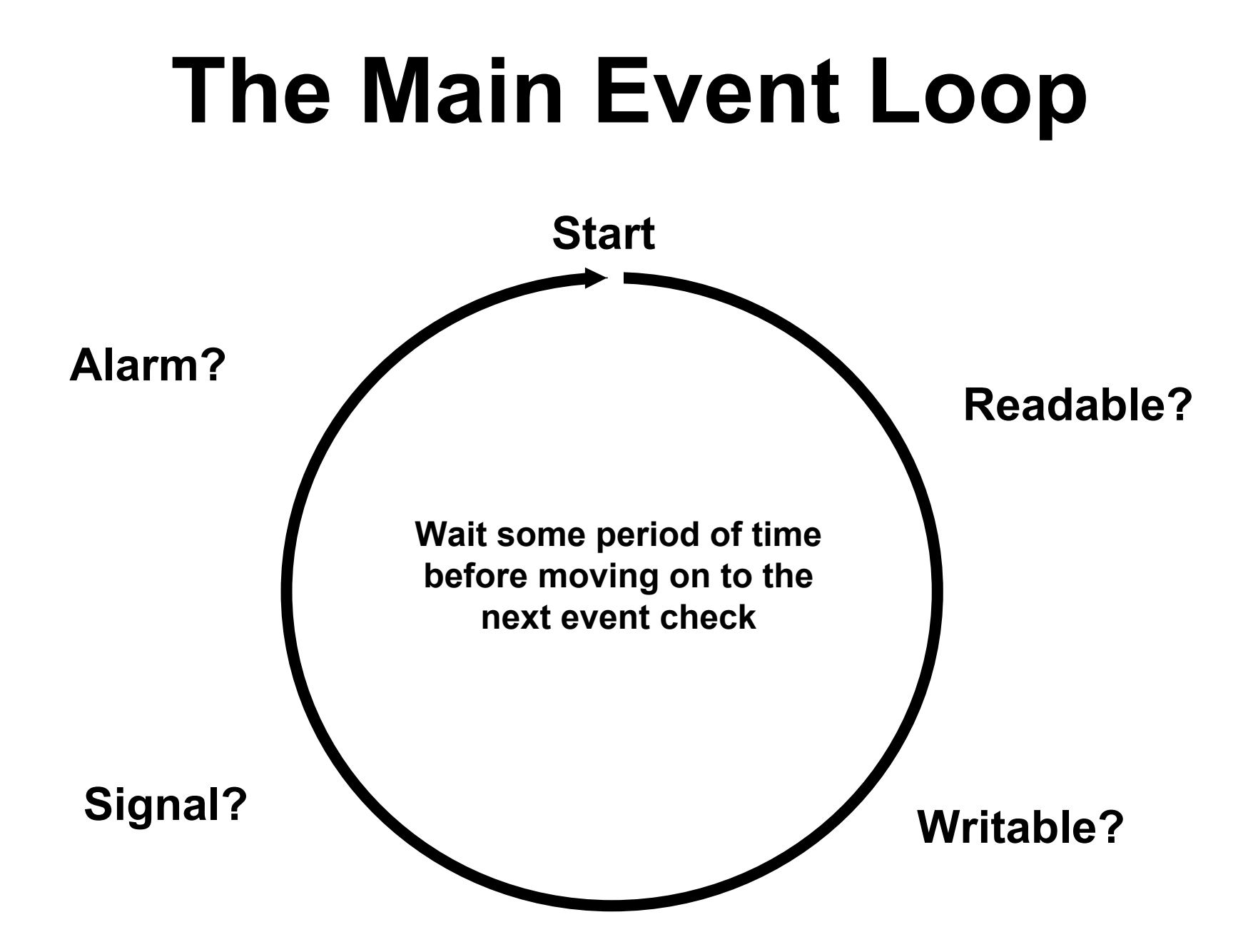

## **When an Event Is Caught**

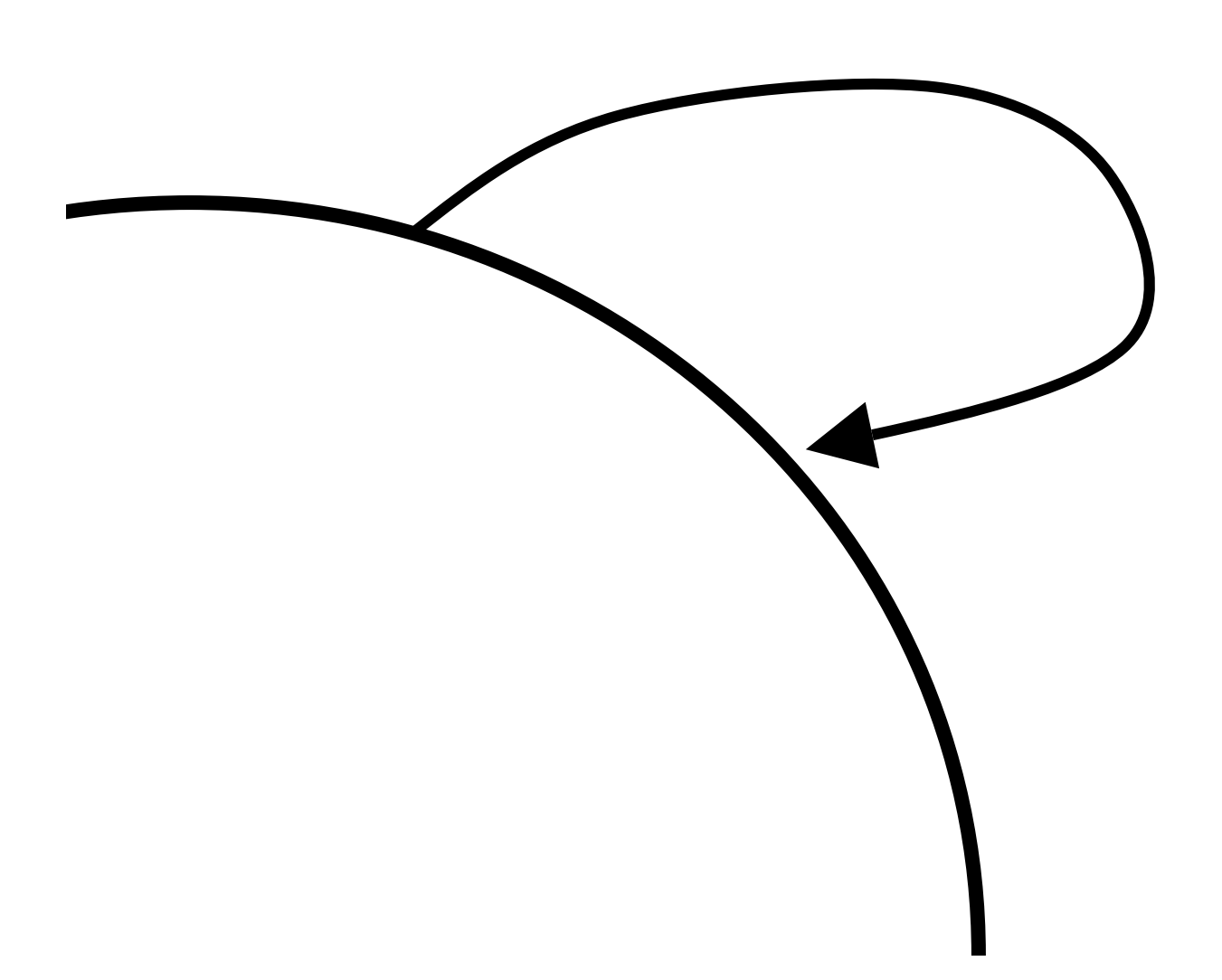

**Execute callback, return to main event loop.**

Pass data to the event. Example: data to write to a file descriptor.

Event is removed from queue upon completion, unless EV\_PERSIST is set or the event is rescheduled.

## Events vs threads

**Both used in high performance programming Both excellent for high performance packet actions**

- Spawn threads for tasks (read, write, process)
- Any thread can wait until it has input, overall program still moves
- Threads are difficult to debug
- Threads can deadlock against each other
- Not all functions are thread safe, clobbering data
- Onus is on you to choreograph a careful dance, easy to mess up
- Main thread of execution loops over possible actions
- Actions include: read, write, signal, alarm
- Every possible action has an associated "callback"
- Callbacks process data
- Easy to debug, look at active event handler
- Deadlocks don't happen, data not clobbered by stray thread
- Program is always doing something, or looking for something to do

## Networking Stack

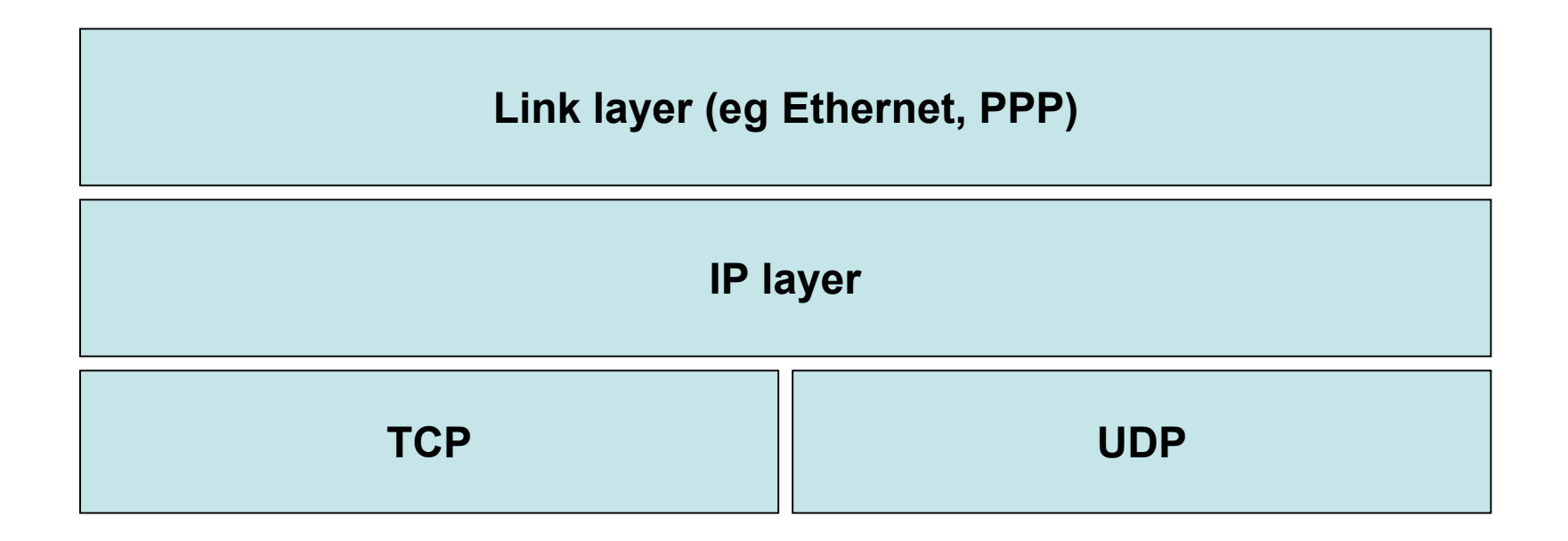

#### **Ethernet Header Structure**

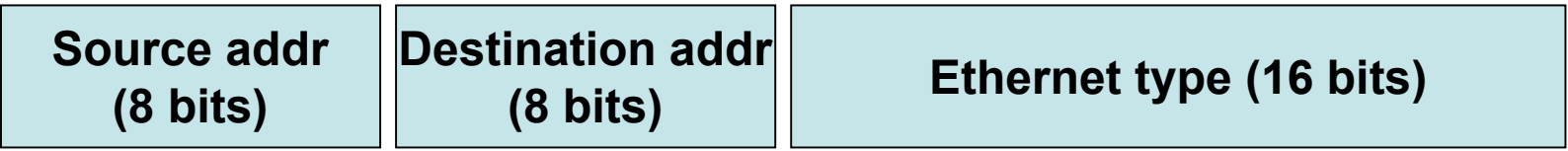

#### **IP Header Structure**

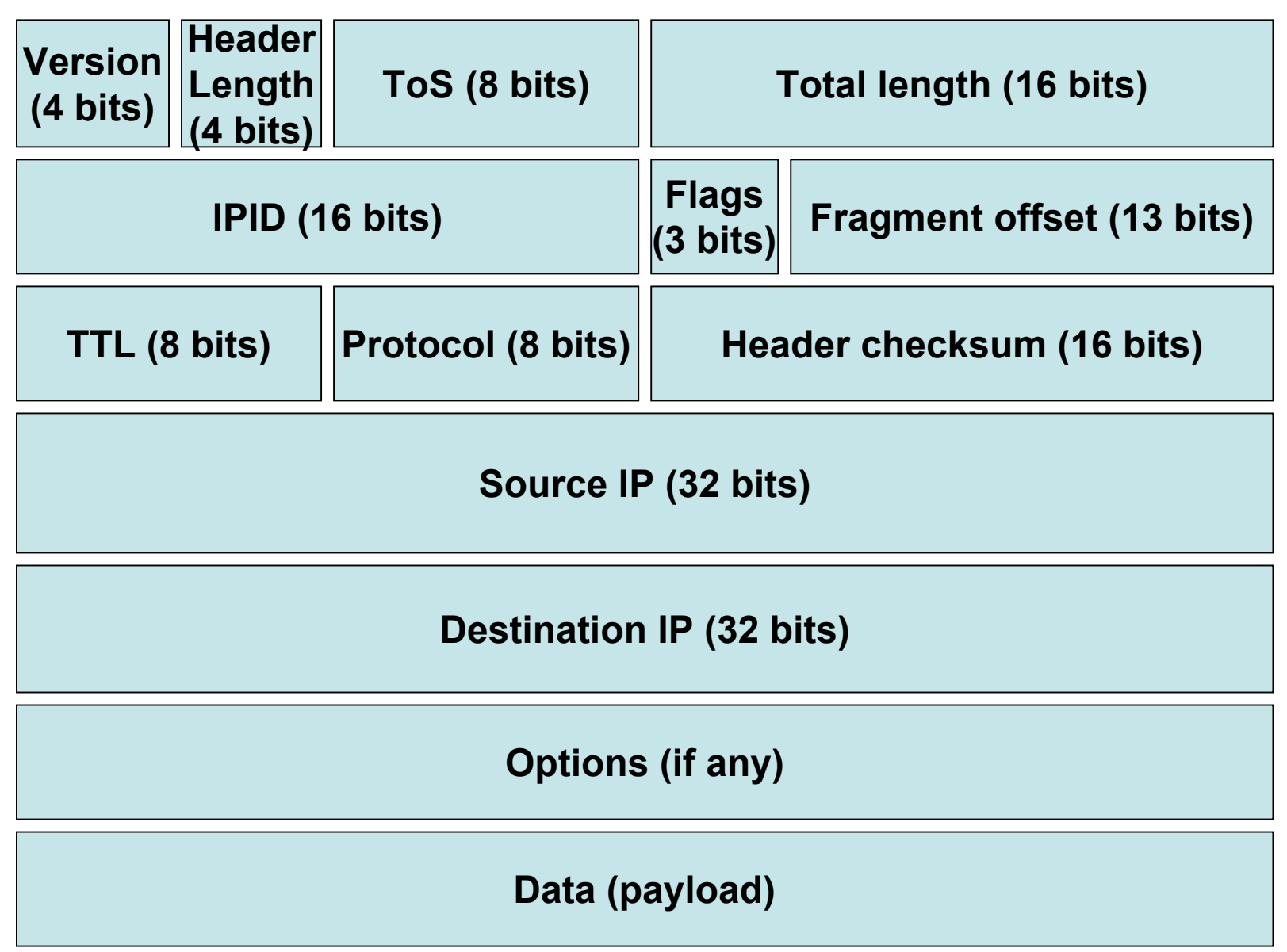

#### **UDP Header Structure**

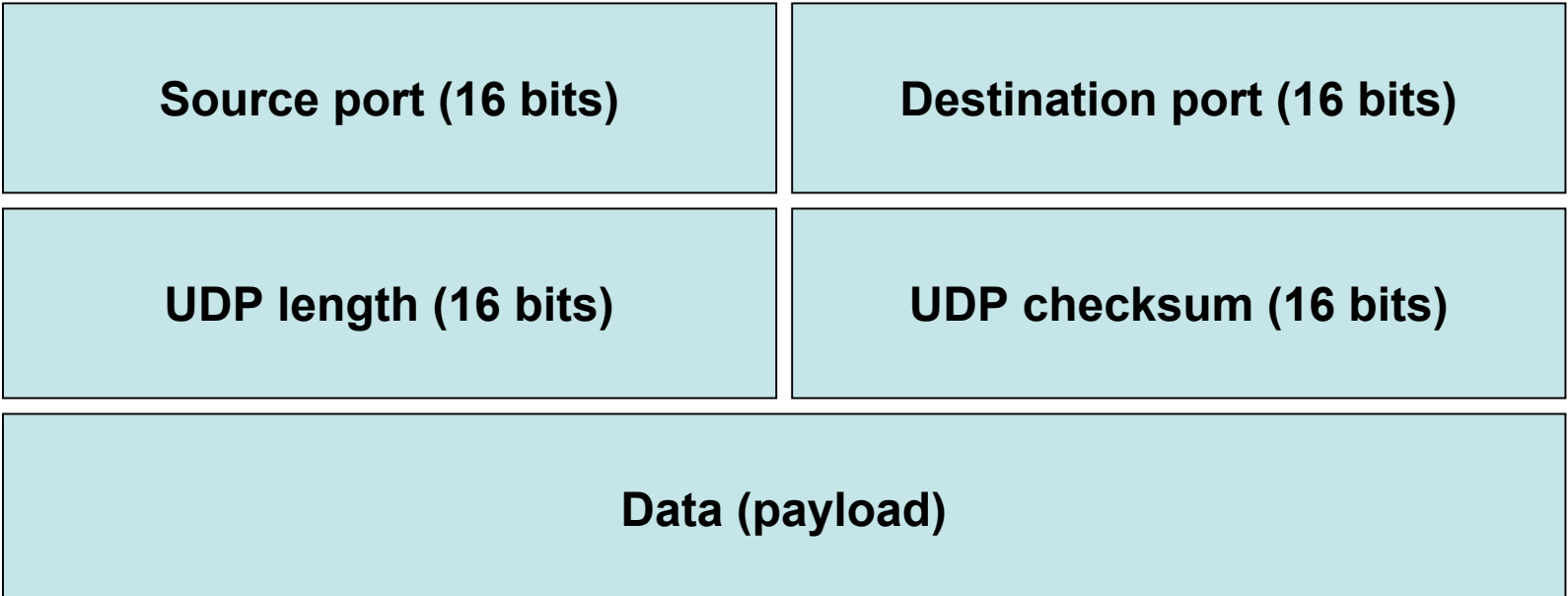

#### **TCP Header Structure**

**Options (if any) TCP Checksum (16 bits) Urgent pointer (16 bits) Window size (16 bits) Acknowledgement number (32 bits) Sequence number (32 bits) Source port (16 bits) Destination port (16 bits) Header** len (4 bits) **Reserved**  $\left| \begin{matrix} \text{c} & \text{c} & \text{c} \\ \text{d} & \text{c} & \text{d} \end{matrix} \right|$  U  $\left| A \right| \left| P \right| \left| R \right| \left| S \right| \left| F \right|$ 

**Data (payload)**

## **libpcap – packet capture**

### **Platform independent Flexible Relatively decent performance Very standard**

Order of operations 1. Create a pcap object: **pcap\_open\_live()** 2. Get data from the network, send to callback 3. Close pcap object: **pcap\_close()**

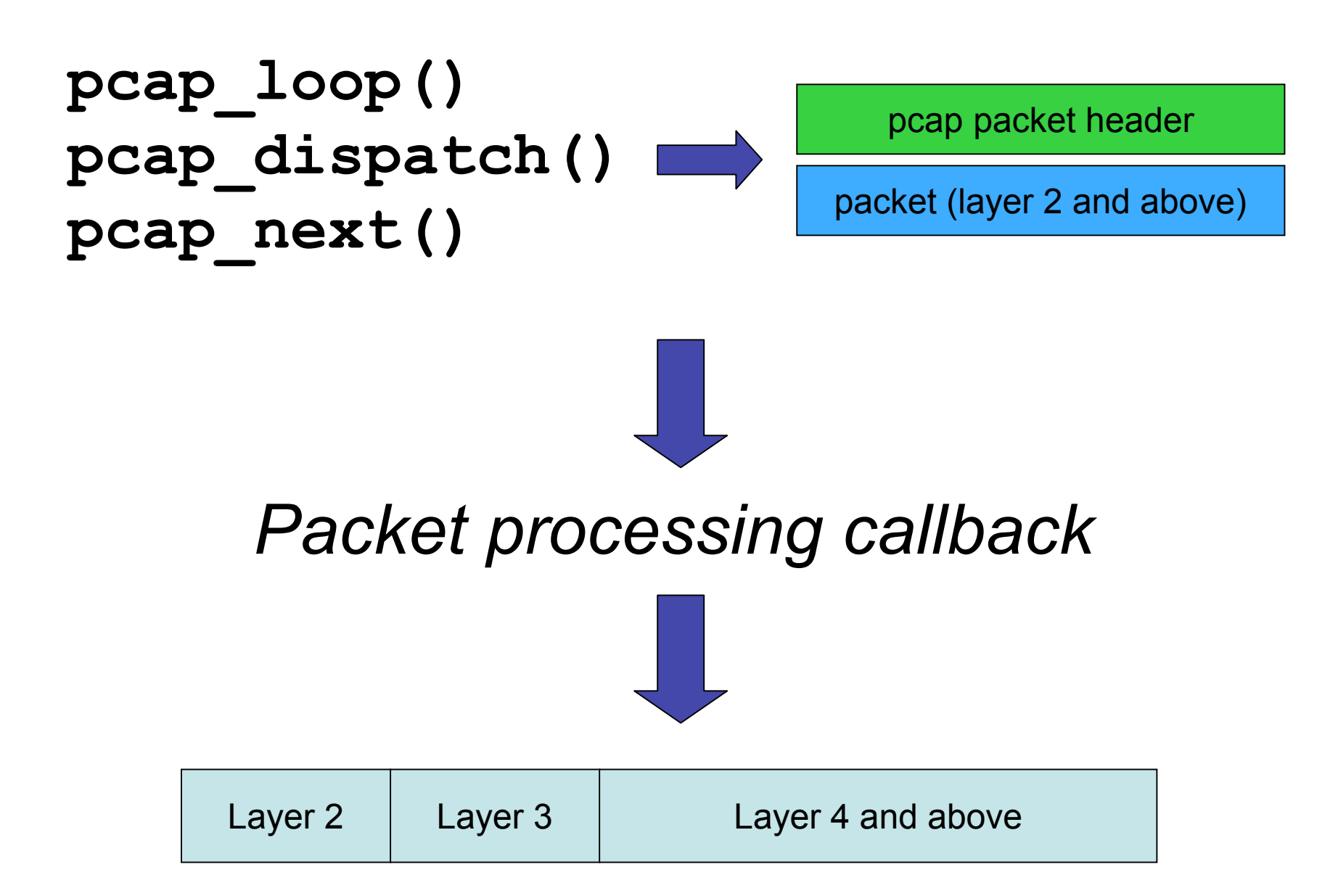

## **libdnet – low level networking**

**Simple interface to network, kernel material Cross platform (Win, OS X, UN\*X) Easy to use interface**

Libdnet basics:

- 1. Open network object: **ip\_open()**
- 2. Allocate packet memory
- 3. Construct TCP packet: **tcp\_pack\_header()**
- 4. Construct IP packet: **ip\_pack\_header()**
- 
- 6. Write the packet: **ip\_send()**
- 7. Close the object: **ip\_close()**

- 
- 5. Checksum: **ip\_checksum()**
	- -

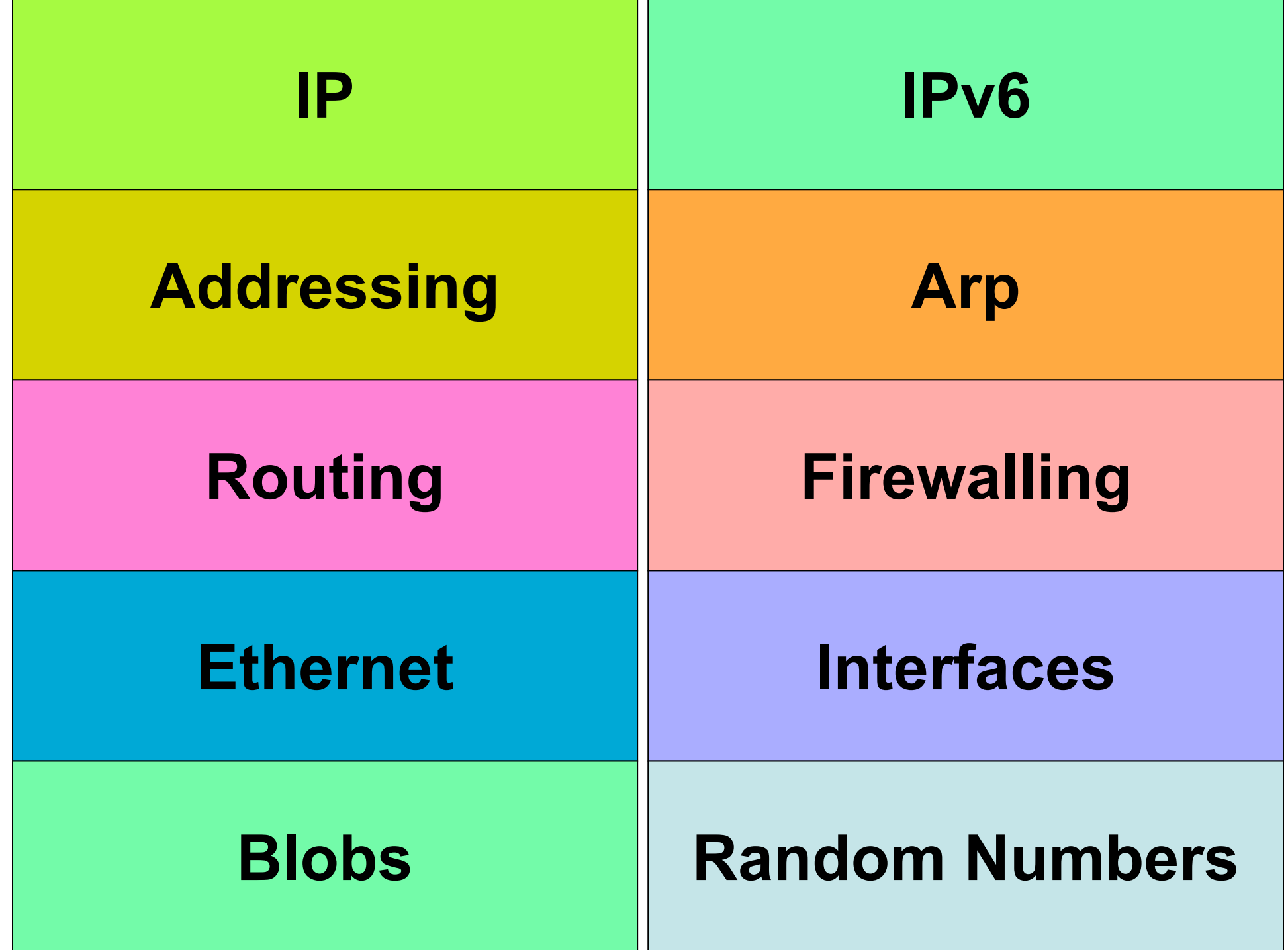

**tcp\_pack\_hdr**(hdr, sport, dport, seq, ack, flags, win, urp)

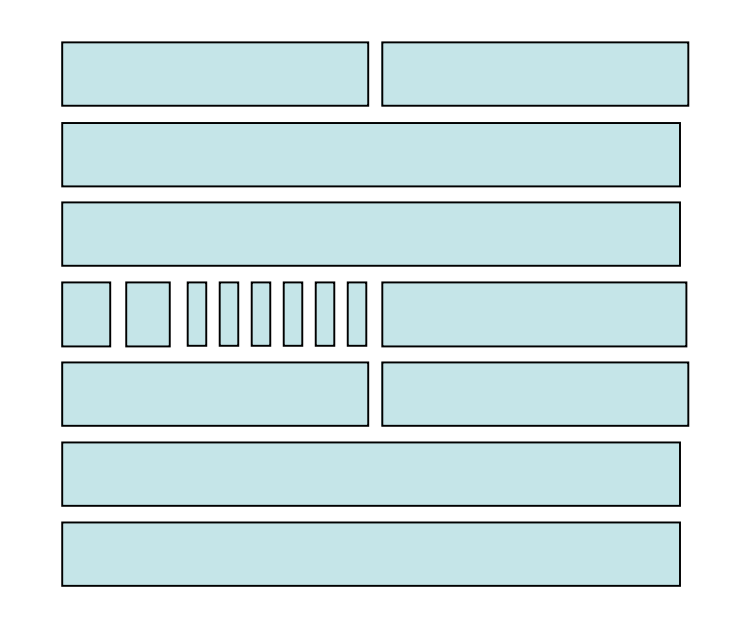

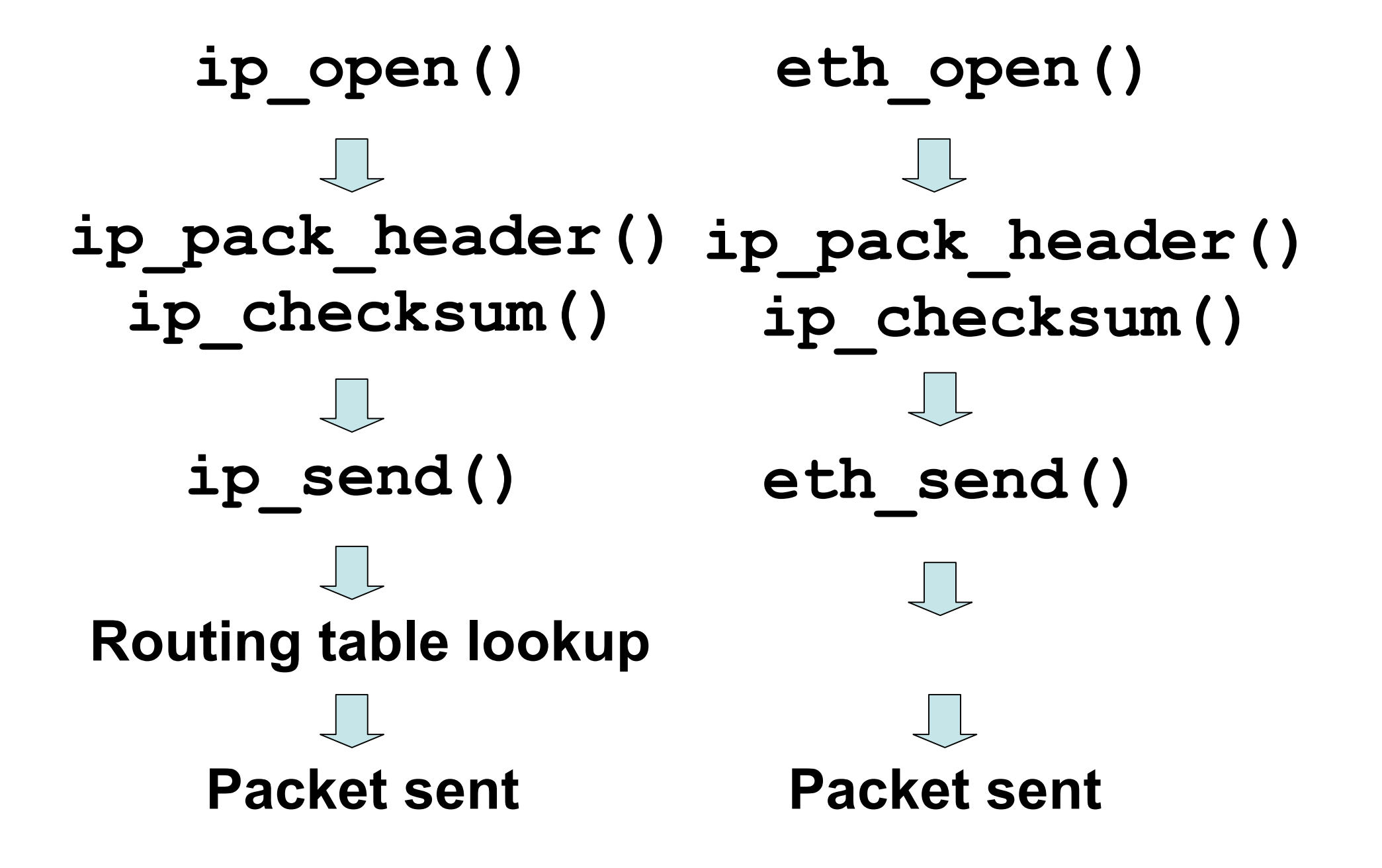

#### pcap, event, dnet example: jscan

- TCP SYN port scanner
- OS fingerprinting
- Passive fingerprinting
- Passive port scanning
- Active port scanning
- Can be decoupled

#### **http://monkey.org/~jose/software/jscan/**

## jscan Program flow

- Open pcap object (for receiving)
- Open IP object (for sending)
- Create and set send and receive events
- Send callback
- Receive callback
	- Fingerprint OS using the packet
	- Report results
- Loop until all ports scanned or stopped

```
<includes>
<report results>
<send callback>
<receive callback>
int main (int argc, char *argv[])
{
      <getopt setup>
      ctx.rand = rand open();
      ctx.p = pcap open live(intf, 1500,(ctx.flags == SCAN_FLAGS_PASSIVE), 500,
             ebuff);
      if (ctx.p == NULL)
            err(1,
"pcap_open_live");
      ctx.dl_len = pcap_dloff(ctx.p);
      <event setup>
      printf("scan completed in %d seconds.\n"
,
            time(NULL) - start);
      return (1);
}
```
#### event setup:

```
event_init(); 
ctx.tv.tv sec = 0;
ctx.tv.tv_usec = 500; 
p fd = pcap fileno (ctx.p);
event_set(&ctx.recv_ev, p_fd, EV_READ, 
          _recv, (void *) &ctx); 
event add(&ctx.recv ev, &ctx.tv);
if (ctx.flags == SCAN_FLAGS_ACTIVE) { 
       ctx.ip = ip open();
       if (ctx.ip == NULL) 
              err(1, "ip_open() failed .."); 
       event_set(&ctx.send_ev, p_fd, EV_WRITE, 
                 _send, (void *) &ctx); 
       event add(&ctx.send ev, &ctx.tv);
       ctx.dport = 1; 
}
event_dispatch();
```

```
receive callback:
```

```
static void _recv(int fd, short event, void *arg)
{ 
      struct myctx *ctx = (struct myctx *) arg;
       struct pcap_pkthdr ph; 
      u_char *pread;
       if ((ctx->flags == SCAN_FLAGS_ACTIVE) 
              && (ctx->dport > 65535)); 
      else 
              /* reschedule */ 
              event add(&ctx->recv ev, &ctx->tv);
       if ((pread = (u_char *) pcap_next(ctx->p, &ph)) != NULL) 
              report(pread, ctx); 
      return;
```
send callback:

```
static void _send(int fd, short event, void *arg)
{ 
      struct myctx *ctx = (struct myctx *) arg;
      struct jscan_pkt *pkt;
      u_char buf[BUFSIZ]; 
      int len = IP_HDR_LEN + TCP_HDR_LEN, dport;
      if (ctx->dport > 65535) 
             return; 
      event add(&ctx->send ev, &ctx->tv);
      pkt = (struct jscan_pkt *) buf;
      ip_pack_hdr(&pkt->pkt_hdr_i.ip, IP_TOS_LOWDELAY, 
             len, rand_uint16(ctx->rand), 0, 128, IP_PROTO_TCP, 
             ctx->src.addr_ip, ctx->dst.addr_ip); 
      tcp pack hdr(&pkt->pkt hdr t.tcp, rand uint16(ctx->rand),
             ctx->dport, rand_uint32(ctx->rand), 
             rand uint32(ctx->rand), TH SYN,
             rand_uint16(ctx->rand), 0); 
      ip_checksum(pkt, len); 
      ip_send(ctx->ip, pkt, len);
      ctx->dport += 1; /* we SYNed that port */ 
      return;
```

```
report callback (2 pages):
```

```
static void report(u_char * packet, void *arg)
{ 
       struct myctx *ctx = (struct myctx *) arg;
       static struct ip_hdr *ip_h;
      u_char *tmp;
       const char *p; 
       struct addr ip_src;
       static struct entry *np, *n2; 
       tmp = packet + ctx->dl_len;
       ip h = (struct ip hdr * ) tmp;if (ip h-\geq p \leq 4)
              return; 
      p = inet ntoa(ip h->ip src);
       if ((addr aton(p, \sin src)) == -1)
              return;
       /* 
        * if it's a passive scan, don't care about the src
        * address. if it's an active scan, make sure it was the 
        * dest we specified. make sure it's a TCP packet, too, 
        * and has SA set. 
        */
```

```
if (((ctx->flags == SCAN_FLAGS_PASSIVE) || 
     ((addr_cmp(&ip_src, &(ctx->dst))) == 0)) && 
       (ip_h->ip_p == IP_PROTO_TCP)) { 
       struct tcp_hdr *tcp_h = 
              (struct tcp_hdr *)(tmp + IP_HDR_LEN); 
       if (tcp_h->th_flags == 0x12) { /* SYN ACK */
             struct servent *serv;
             char *s name = "unknown", *os = NULL;
              if (ctx->osfile != NULL)
                    os = osprint(ctx, ntohs(tcp_h->th_win), 
                           ip_h->ip_ttl, ip_h->ip_off,
                           ntohs(ip_h->ip_len)); 
             serv = getservbyport(tcp h->th sport, "tcp");
             if (serv != NULL) 
                    s name = strdup(serv->s name);
             printf("%-16s %35s %15s %6d/tcp\n", 
                    addr_ntoa(&ip_src), os ? 
                    os : "unknown", s_name,
                    htons(tcp_h->th_sport)); 
       }
}
return;
```
#### jscan output

**\$ sudo jscan -t passive -i fxp0 -f compat/pf.os scan started, type is passive, listening on fxp0 192.48.159.40 unknown www 80/tcp 216.136.204.117 FreeBSD 4.6-4.8 www 80/tcp**

**\$ sudo jscan -t active -s 192.168.3.4 -d 192.168.1.4 -i fxp0 -f compat/pf.os scan started, type is active, listening on fxp0 192.168.1.4 Linux 2.0.3x ssh 22/tcp 192.168.1.4 Linux 2.0.3x whois 43/tcp 192.168.1.4 Linux 2.0.3x auth 113/tcp 192.168.1.4 Linux 2.0.3x bgp 179/tcp scan completed. total execution time was 70 seconds.**

#### **libnids – reassemble IP streams**

**NIDS "E" box (event generation box) Userland TCP/IP stack Based on Linux 2.0.36 IP stack Uses libpcap, libnet internally IP fragment reassembly**

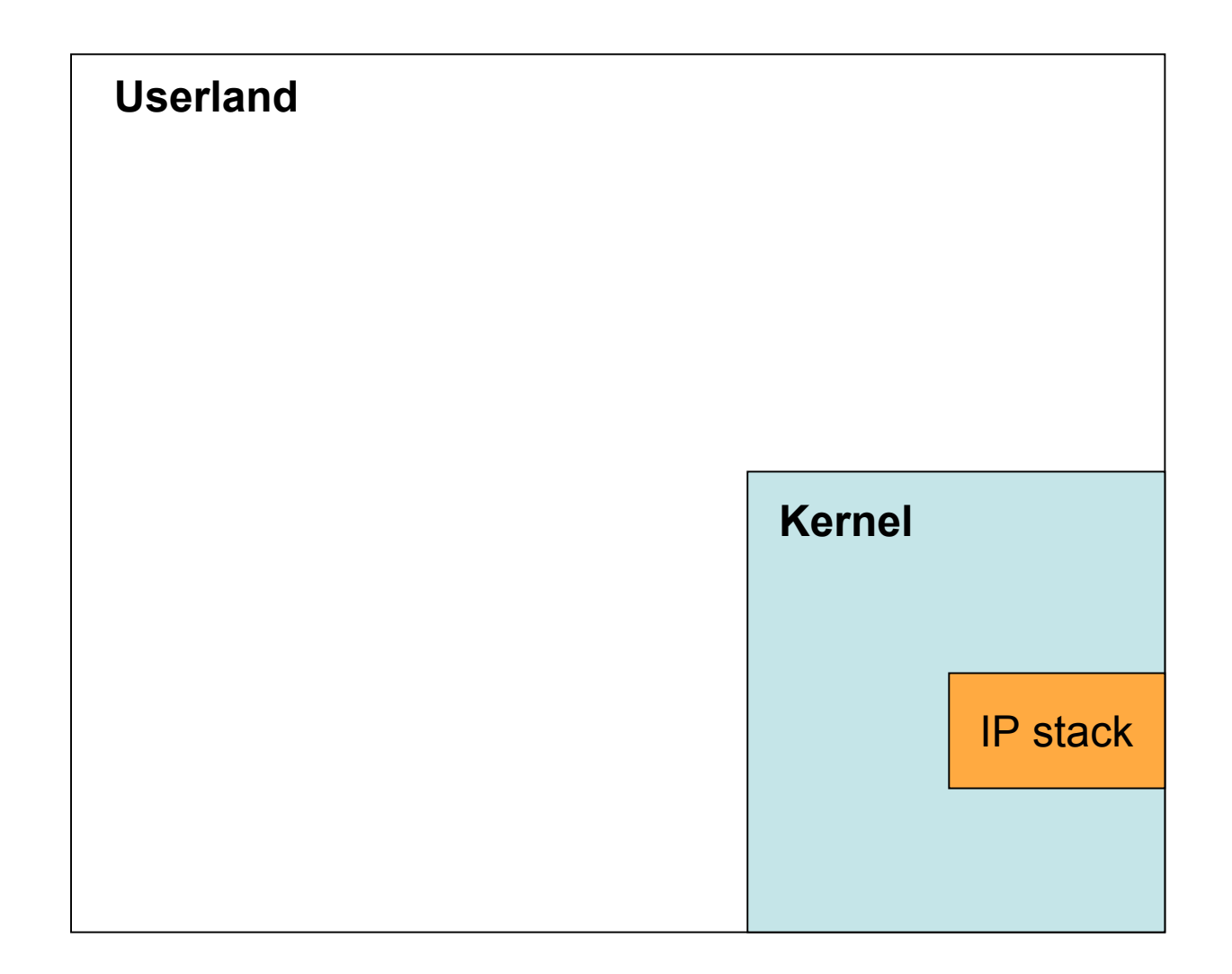

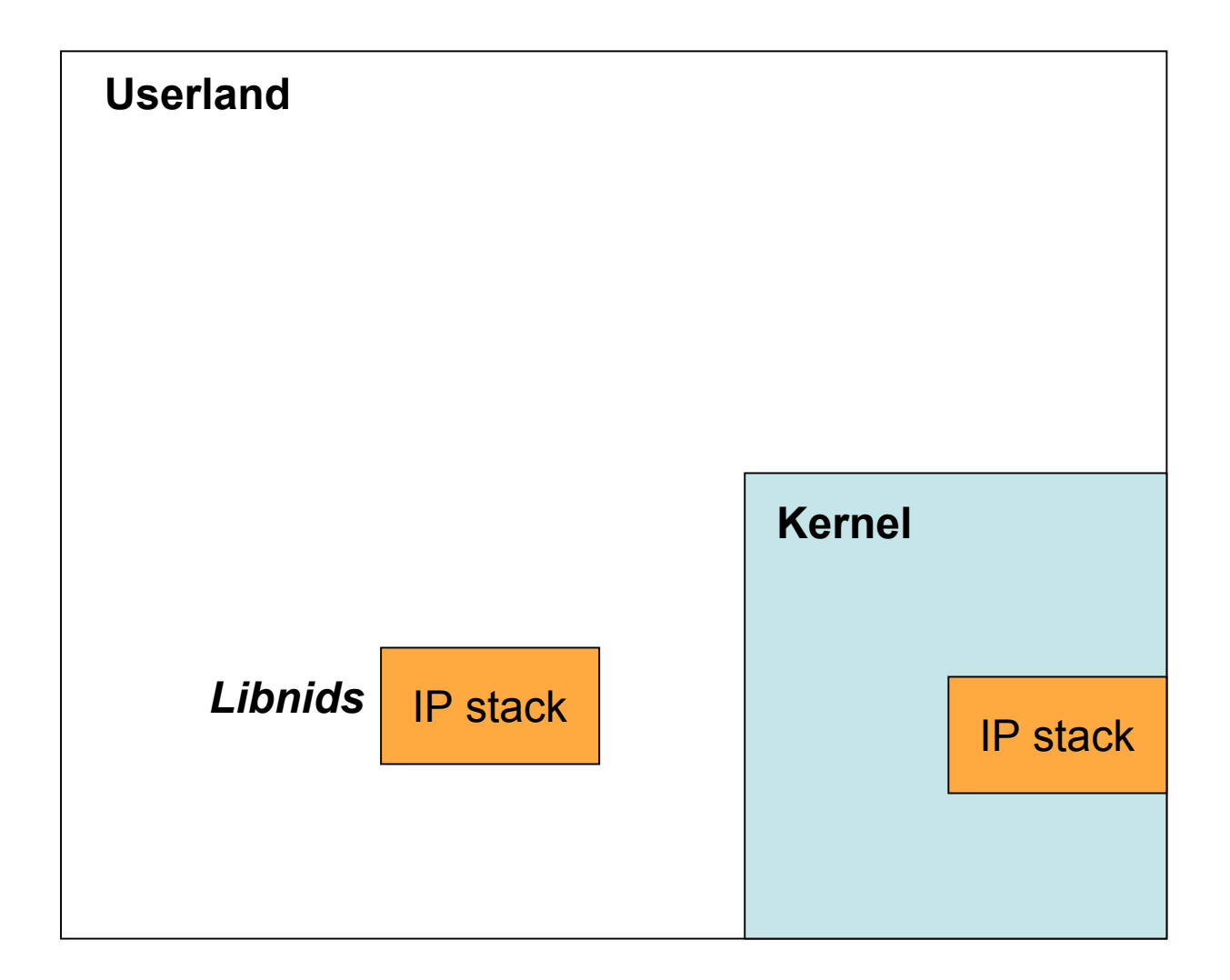

## libnids Basics

- Initialize
	- **nids\_init()**
- Register callbacks
	- **nids\_register\_tcp()**
	- **nids\_regster\_ip()**
	- **nids\_regiser\_udp()**
- Run!
	- **nids\_run()**
- React

– **nids\_kill\_tcp()**

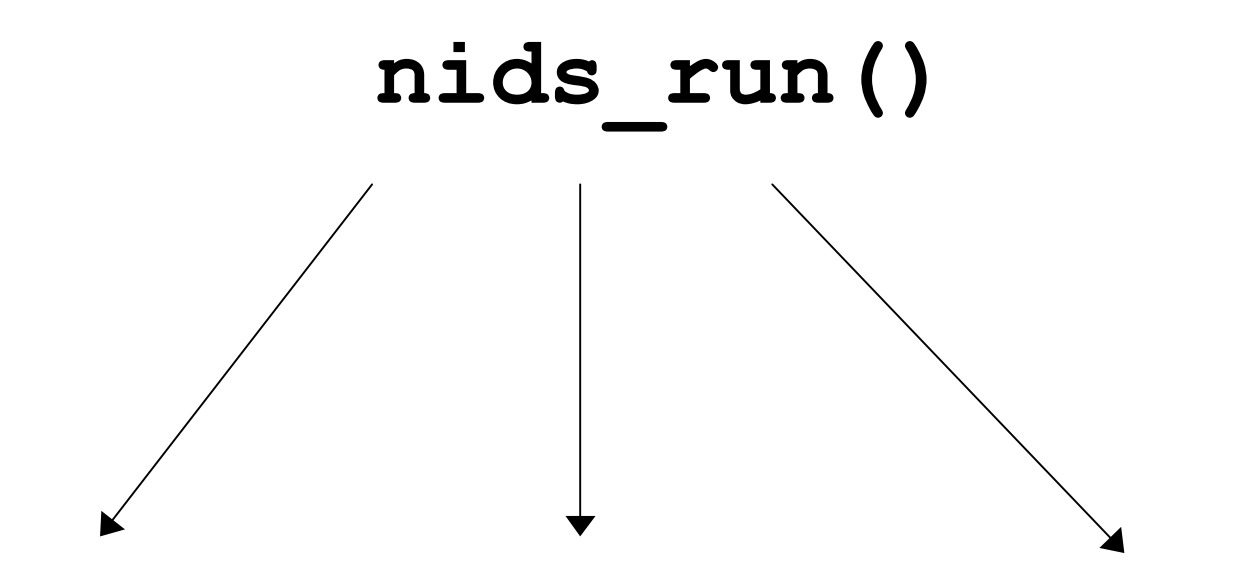

**TCP callback UDP callback IP callback**

TCP stream object:

- TCP state
- client data
- server data
- source IP, port
- dest IP, port
- seq, ack, etc …

UDP packet:

- source IP, port
- dest IP, port
- UDP payload

IP packet

- struct IP packet
- contains upper layers

## libnids TCP states

- **NIDS\_JUST\_ESTABLISHED**
	- New TCP connected state (3WHS)
	- Must set **stream- >{client,server}.collect=1** to get stream payload collected
- **NIDS\_DATA**
	- Data within a known, established TCP connection
- **NIDS\_RESET, NIDS\_CLOSE, NIDS\_TIMED\_OUT**

– TCP connection is reset, closed gracefully, or was lost

**libnids doesn't expose SYN\_SENT, FIN\_WAIT, etc …**

## Example libnids code: jflow

- jflow
	- Pcap to NetFlow summaries
	- Daemonizes
	- Sends to a receiving host over UDP
- Limitations of jflow
	- Not very lightweight
	- Inaccurate for some things

#### **http://monkey.org/~jose/software/jflow/**

```
<includes>
<export record>
<ip callback>
int main (int argc, char *argv[])
{
     <getopt handler>
     <UDP socket connect>
     nids_init();
     nids register ip(monitor ip);
     nids_run();
     return(0);
}
```

```
ip callback (truncated):
```

```
void monitor_ip(struct ip *pkt)
{ 
       struct ip_record rec;
       int i;
       rec.rec.srcaddr = (u_int)(pkt->ip_src.s_addr); 
       rec.rec.dstaddr = (u_int)(pkt->ip_dst.s_addr); 
       rec.rec.nexthop = <i>inet</i> addr("0.0.0.0");
       rec.rec.dOctets = htonl(pkt->ip_len); 
       rec.rec.pad = 0x0; 
       rec.rec.prot = plt->ip p;rec.rec.tos = 0x0;rec.rec.top flags = 0x0;rec.rec.pad 2 = 0x0;
       rec.rec.pad 3 = 0x0;
       for (i = 0; i < 4; i++)rec.rec.reserved[i] = 0x0; 
       export_ip_record(&rec); 
       return;
```

```
export record:
```

```
void export_ip_record(struct ip_record *rec)
{ 
       time_t now; 
       /* fill out the header */ 
       now = time(NULL); 
       rec->hdr.version = htons(1); 
       rec->hdr.count = htons(1); 
       rec->hdr.SysUptime = htonl(get_uptime()); 
       rec->hdr.unix_secs = htonl(now); 
       rec->hdr.unix nsecs = 0; /* XXX */
       if (write(ctx.u, rec, sizeof(struct ip_record)) 
            < sizeof(struct ip_record)) 
              warn("ip_export_record(): short write()"); 
       else ctx.count += 1; 
       return;
```
### jflow output

```
$ sudo tcpdump -lni fxp0 -s1500 -Tcnfp udp port 5000
11:21:50.256833 NetFlow v1, 611.550 uptime, 1095175310.0, 2 recs
   started 7209.020, last 536870.912
     65.205.8.103:80 > 192.168.1.190:37116 >> 0.0.0.0
     6 tos 0, 623 (623 octets)
   started 1103956.071, last 167772.606
     192.168.1.190:37116 > 65.205.8.103:80 >> 0.0.0.0
     6 tos 0, 4851 (4851 octets)
...
11:21:58.578965 NetFlow v1, 626.438 uptime, 1095175810.0, 1 recs
   started 1893728.316, last 2220884.028
     192.168.1.160:137 > 192.168.1.255:137 >> 0.0.0.0
     17 tos 0, 1 (50 octets) (ttl 64, id 8693)
```
## **Performance considerations**

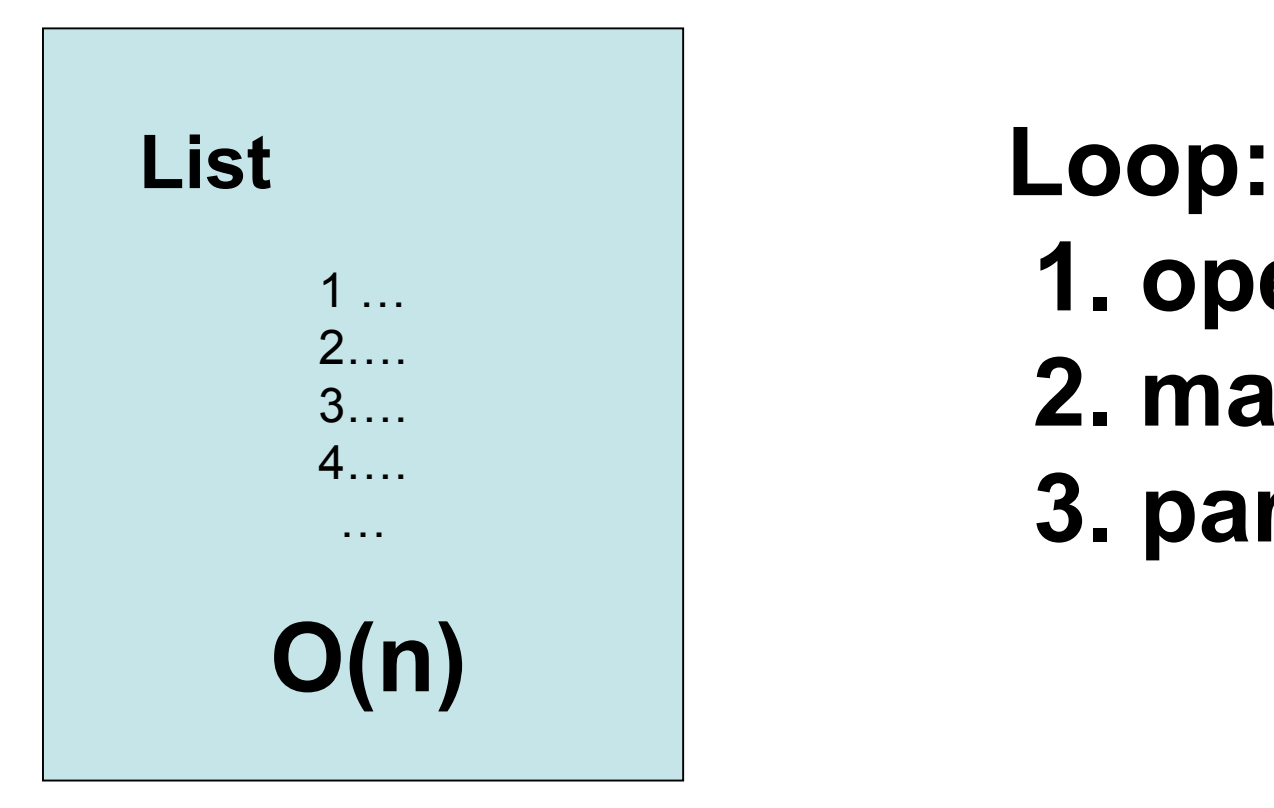

 **1. open file 2. malloc() 3. parse file**

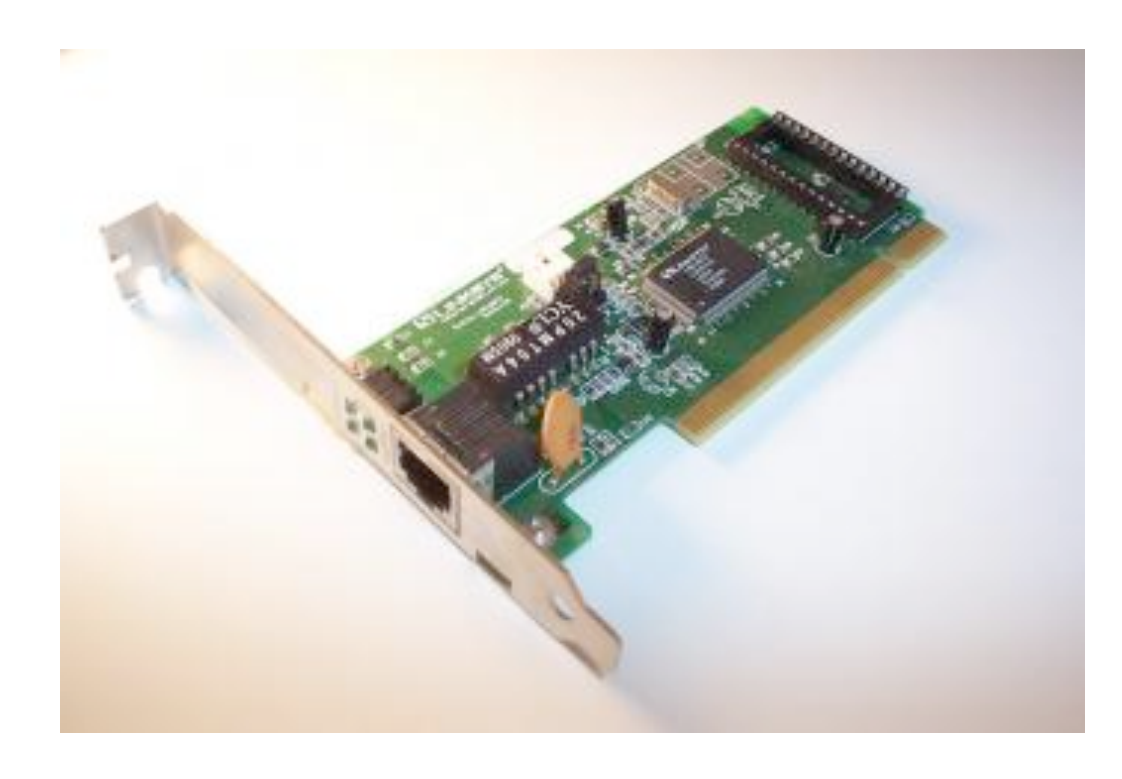

#### **Interrupts**

#### **Hardware checksumming**

**Memory management**

## Resources

- http://libdnet.sourceforge.net
- http://www.tcpdump.org
- http://www.packetfactory.net/projects/libnids
- http://monkey.org/~provos/libevent
- http://monkey.org/~jose/software/{jscan,jflow, jtrace}

## Additional Resources

- Stevens, TCP/IP Illustrated vols 1 and 2
- Schiffman, Building Open Source Network Security Tools
- RFCs from the IETF

## pynids example: VersionDetect

#### **Small tool to grab client and server banner strings Useful to inventory a network passively**

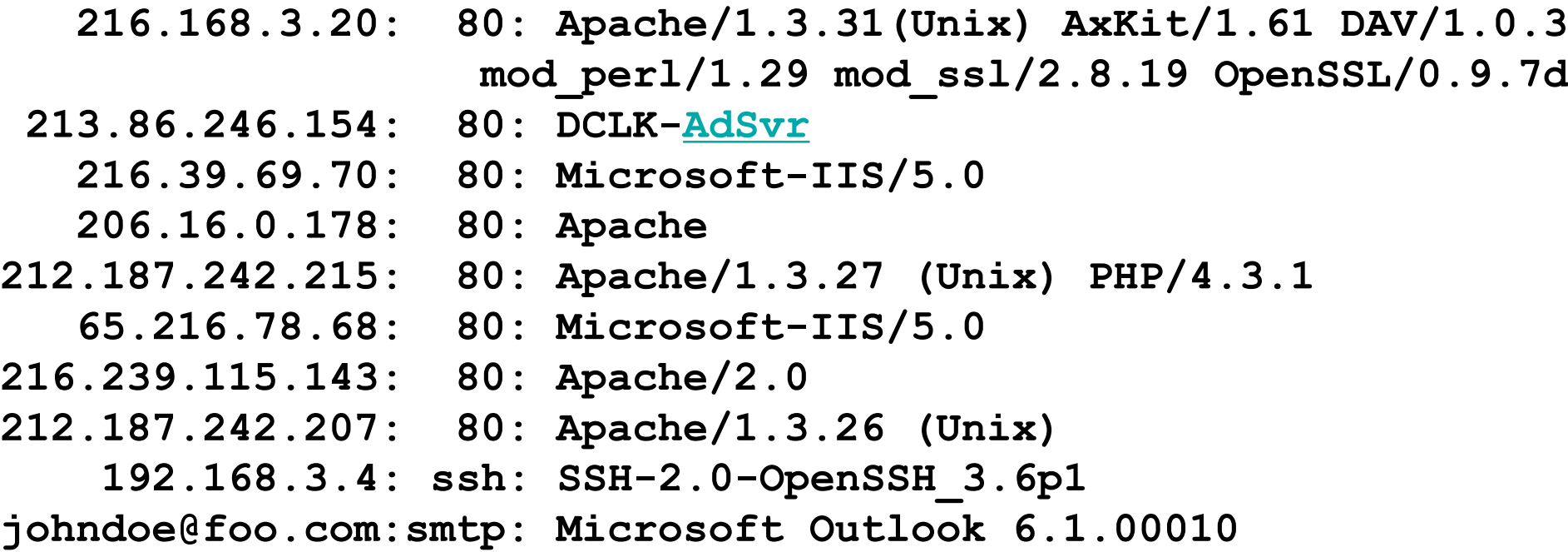

```
#! /usr/bin/env python
# VersionDetect.py, copyright © 2004 jose nazario
import os, pwd, string, sys
seen = [] 
def main():
     nids.param("scan_num_hosts", 0)
     if not nids.init():
         print "error -", nids.errbuf()
         sys.exit(1)
     (uid, gid) = pwd.getpwnam("nobody")[2:4]
     os.setgroups([gid,])
     os.setgid(gid)
     os.setuid(uid)
     if 0 in [os.getuid(), os.getgid()] + list(os.getgroups()):
         print "error - drop root, please!"
         sys.exit(1)
     nids.register_tcp(handleTcpStream)
     try:
         nids.run() # loop forever
     except KeyboardInterrupt:
         sys.exit(1)
```
**def handleTcpStream(tcp): end\_states=(nids.NIDS\_CLOSE,nids.NIDS\_TIMEOUT,nids.NIDS\_RESET) if tcp.nids\_state == nids.NIDS\_JUST\_EST: ((src, sport), (dst, dport)) = tcp.addr if dport in (80, 8000, 8080, 22, 2222, 2022, 25, 587): tcp.client.collect = 1 tcp.server.collect = 1 elif tcp.nids\_state == nids.NIDS\_DATA: # keep all of the stream's new data tcp.discard(0) elif tcp.nids\_state in end\_states: headers = string.split(tcp.client.data, "\n") for header in headers: if tcp.addr[1][1] in (22, 2222, 2022): if "SSH-" in header: # SSH client string if tcp.addr[0][0] not in seen: print "%16s:%4s: \t%s" \ %(tcp.addr[0][0], "ssh", header) seen.append(tcp.addr[0][0]) break**